, tushu007.com

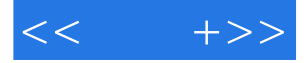

 $<<$  +>>

- 13 ISBN 9787302178149
- 10 ISBN 7302178143

出版时间:2008-11

页数:267

字数:489000

extended by PDF and the PDF

http://www.tushu007.com

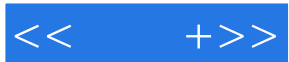

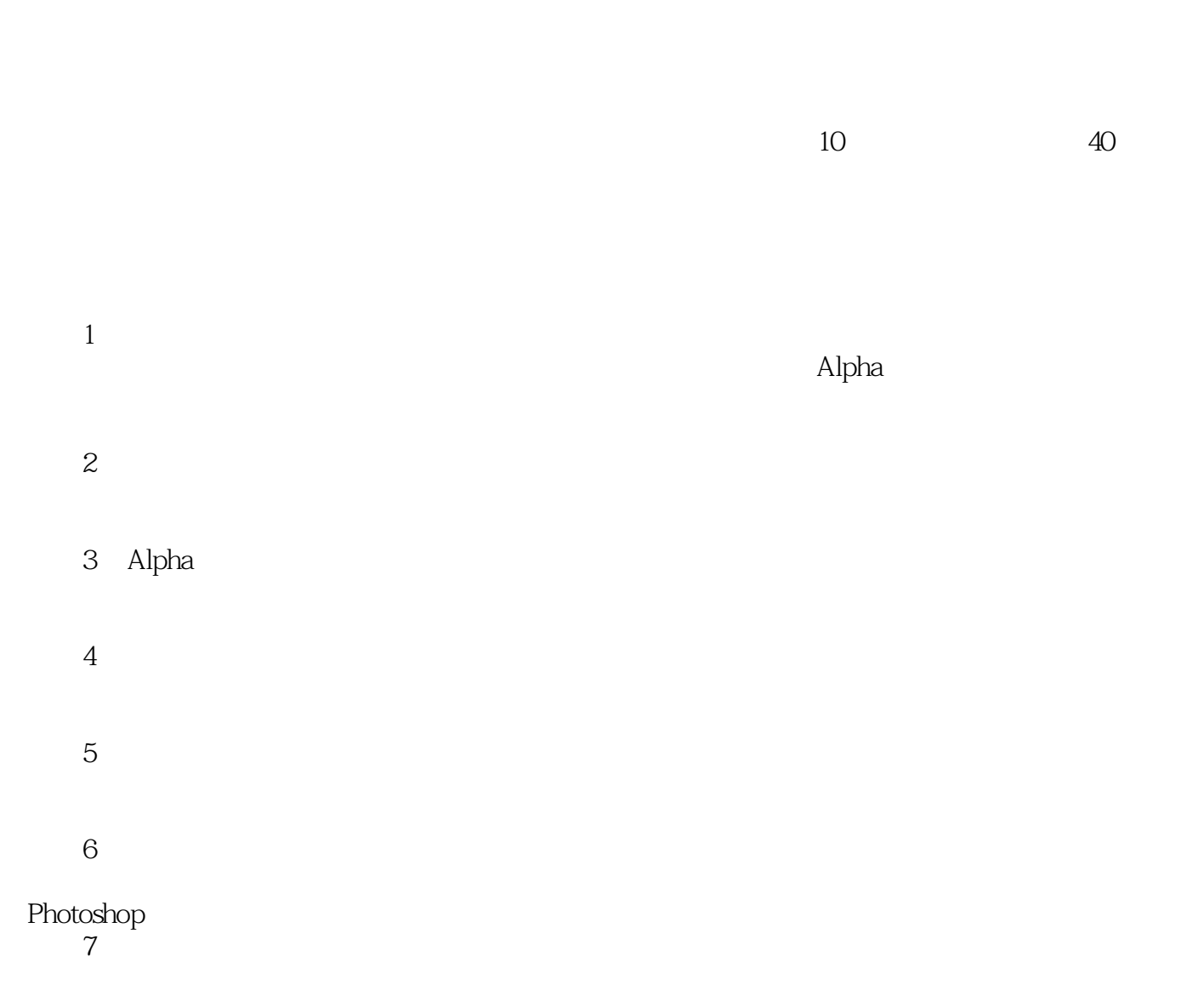

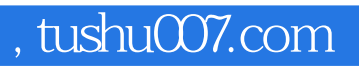

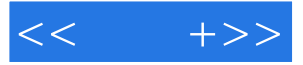

## Photoshop

 $50$ 

 $\Lambda$ lpha

Photoshop

 $<<$   $+>>$ 

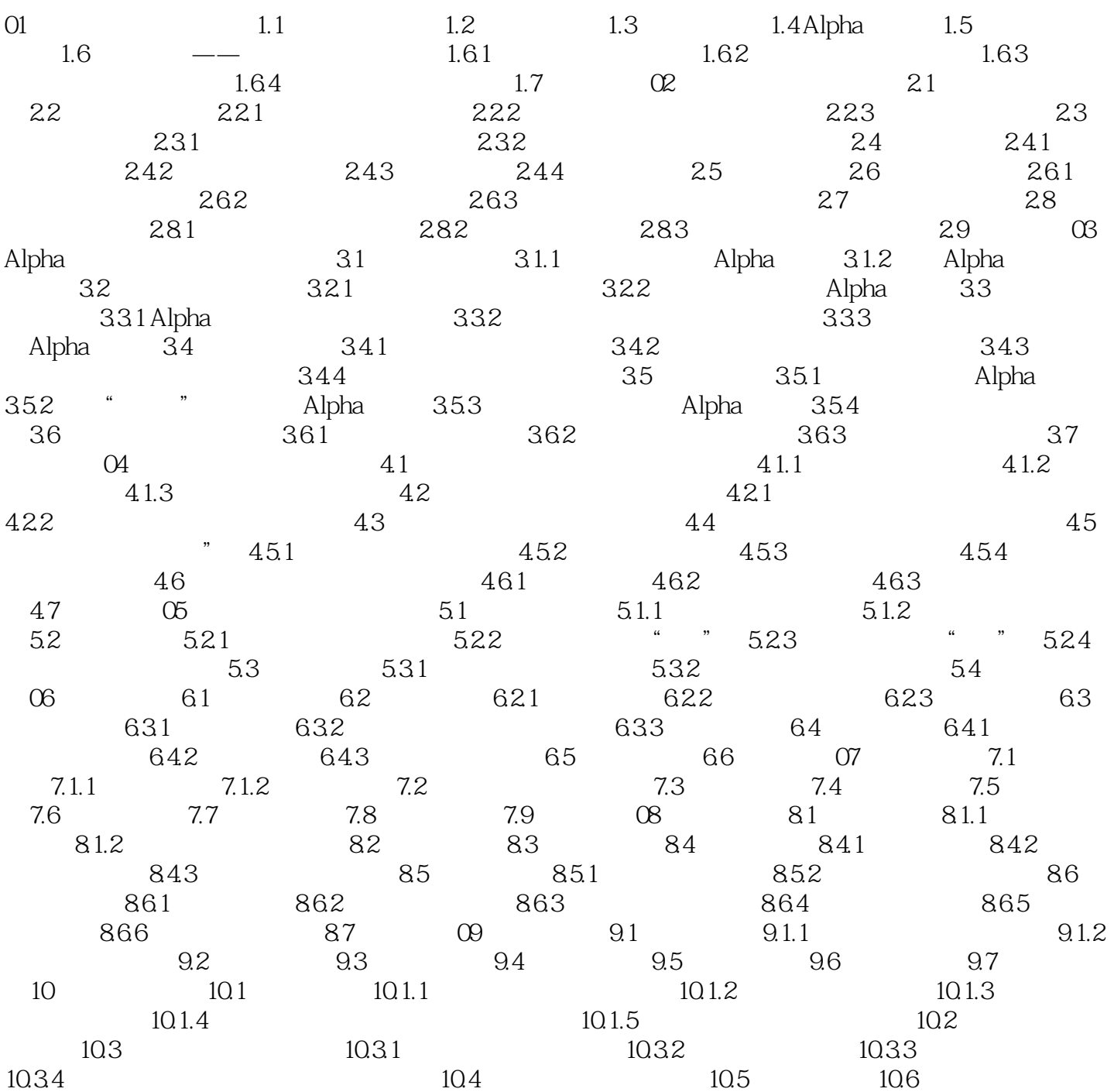

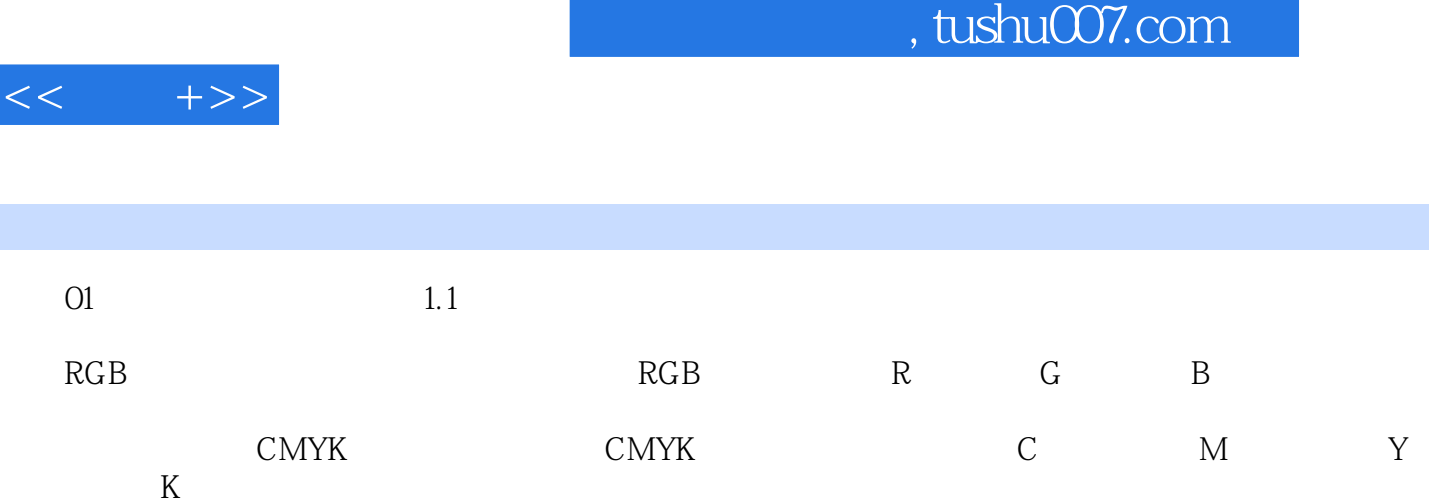

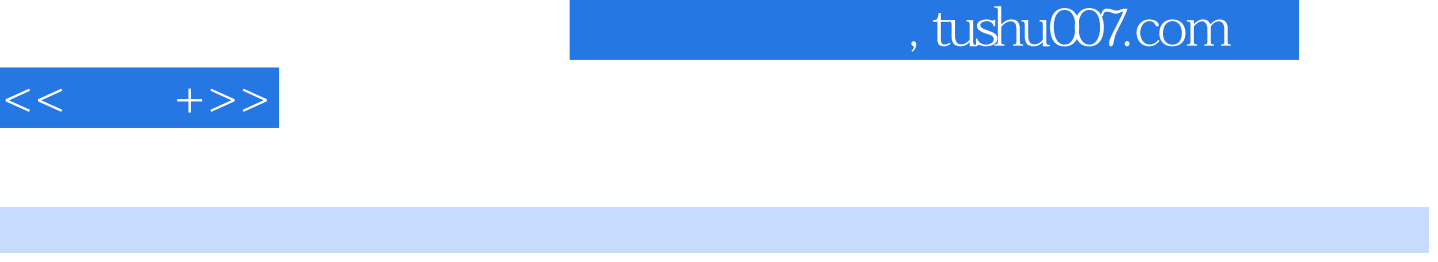

+Photoshop CS3 and the 43 and 50

近100个相关知识点 2000多个Photoshop相关素材

I

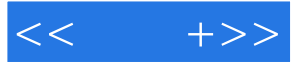

本站所提供下载的PDF图书仅提供预览和简介,请支持正版图书。

更多资源请访问:http://www.tushu007.com